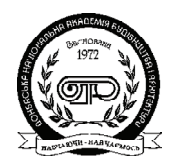

ISSN 1819-5377 **ЕКОНОМІКА БУДІВНИЦТВА І МІСЬКОГО ГОСПОДАРСТВА ЭКОНОМИКА СТРОИТЕЛЬСТВА И ГОРОДСКОГО ХОЗЯЙСТВА ECONOMICS OF CIVIL ENGINEERING AND MUNICIPAL ECONOMY** ТОМ 2, НОМЕР 1, 2006, 33-45

УДК: 658.001.76

# **ОБҐРУНТУВАННЯ ЕКОНОМІЧНОЇ І СОЦІАЛЬНОЇ ЕФЕКТИВНОСТІ МІСТОБУДІВЕЛЬНИХ ПРОЕКТІВ**

**З. А. Скарбун, М. А. Гракова**

*Донбаська національна академія будівництва й архітектури вул. Державіна, 2, м. Макіївка, 86123, Україна. Отримана 21 лютого 2006; прийнята 20 березня 2006*

**Анотація.** В статті розглянуті деякі важливі аспекти містобудівних інвестиційних проектів. Розгля нуті методика і основні показники оцінки економічної ефективності містобудівних проектів. Особли ву увагу приділено оцінці соціальної ефективності як фактору зниження соціальної напруги при реа лізації проекту на території міста.

**Ключові слова:** проект, ефективність, ефект, інвестиції, економічна оцінка, соціальна оцінка.

# **ОБОСНОВАНИЕ ЭКОНОМИЧЕСКОЙ И СОЦИАЛЬНОЙ ЭФФЕКТИВНОСТИ ГРАДОСТРОИТЕЛЬНЫХ ПРОЕКТОВ**

## **З. А. Скарбун, М. А. Гракова**

*Донбасская национальная академия строительства и архитектуры ул. Державина, 2, г. Макеевка, 86123, Украина. Получена 21 февраля; принята 20 марта 2006*

**Аннотация.** В статье рассмотрены некоторые важнейшие аспекты градостроительных инвестицион ных проектов. Рассмотрены методика и основные показатели оценки экономической эффективности градостроительных проектов. Особое внимание уделено оценке социальной эффективности как фак тору снижения социальной напряженности при реализации проекта на территории города.

**Ключевые слова:** проект, эффективность, эффект, инвестиции, экономическая оценка, социальная оценка.

# **ANALYSIS OF ECONOMIC AND SOCIAL EFFICIENCY OF CITY6 PLANNING PROJECTS**

#### **Z. A. Skarbyn, M. A. Grakova**

*Donbas National Academy of Civil Engineering and Architecture Derzhavin Str., 2, Makiyivka, 86123, Ukraine. Received February 21, 2006; accepted March 20, 2006*

**Annotation.** In the given article some major aspects of the city-planning investment projects are considered. There have been considered the technique and basic parameters of estimation of the economic efficiency of the city-planning projects. Special attention is given to the estimation of social efficiency, as factor of social intensity reduction in the process of project carrying out in city areas.

**Key words:** project, efficiency, effect, investment, economic estimation, social estimation.

**Постановка проблеми.** Гостра потреба еконо міки в інвестиціях, їх очевидна недостатність викликає необхідність в ефективному викори станні наявних інвестиційних ресурсів. При цьому очевидним є той факт, що інвестиції на правляються в основному у ті проекти, які дають максимальний прибуток, не враховуючи соціального аспекту реалізації того чи іншого інвестиційного проекту для міста або регіону.

Безперечно, економічний фактор, який оці нює економічний ефект від його впроваджен ня (вплив капіталу на регіон, прибутковість проекту, надходження податків у місцевий бюд жет, використання місцевої сировини тощо) є визначальним як для інвестора, так і для міста, в якому він реалізується, оскільки це буде сприя ти розвитку економіки регіону. Але поряд з цим фактором, на думку авторів, важливо також оцінювати соціальний ефект. Соціальні факто ри повинні визначати значущість об'єкта в зни женні соціальної напруженості, створенні до даткових робочих місць, забезпеченні насе лення продуктами харчування, впливу на роз виток соціальної та невиробничої сфери. Ви користання наведеного фактору при оцінці ефективності містобудівних проектів сприяти ме зниженню соціальної напруженості, що дуже важливо в сучасних умовах.

**Аналіз основних публікацій.** Вагомий вне сок при розробці основних положень теорії та

методології в напрямку інвестиційного проек тування зробили вчені: Балацький О.Ф., Віленський П. Л., Ігошин Н. В., Смоляк С. А., Шаров Ю. Л. та інші. Незважаючи на велику кількість наукових праць, подальше поглиблен ня щодо визначення окремих питань в галузі інвестиційних проектів, на наш погляд, потре бує подальшої розробки, поглиблення і уточ нення.

Мета статті. Метою статті є подальше дослідження економічної та соціальної ефектив ності містобудівних інвестиційних проектів. Останнє сприятиме формуванню методичного інструментарію як основи дієвої інвестиційної стратегії міста.

Виклад основного матеріалу. У найбільш за гальному розумінні проект — це спеціальним чином оформлена пропозиція про зміну діяль ності підприємства, що переслідує визначену мету. Прийнято виділяти тактичні і стратегічні проекти. До останніх належать проекти, що пе редбачають зміну форми власності (створення орендного підприємства, акціонерного това риства, частки підприємства, спільного під приємства та ін.) чи кардинальну зміну харак теру виробництва (випуск нової продукції, пе рехід до цілком автоматизованого виробницт ва та ін.). Тактичні проекти звичайно пов'язані зі зміною обсягів продукції, що випускається, підвищенням якості продукції, модернізацією устаткування. Одним з різновидів проекту, який в останній час набуває чи не найбільшого зна чення є інвестиційний проект, під яким розумі ють будь-який захід (пропозицію), що спрямо ваний на досягнення визначених цілей (еконо мічного чи зовнішньоекономічного характеру) і потребує для своєї реалізації витрат чи вико ристання капітальних ресурсів (природних ре сурсів, машин, устаткування та ін.), тобто капі талоутворюючих інвестицій, які включають: ка пітальні вкладення (інвестиції в основний капі тал), витрати на капітальний ремонт, інвестиції на придбання земельних ділянок і об'єктів при родокористування, інвестиції в нематеріальні активи [3].

Інвестиційний проект складається з трьох складових: конструкторсько-технологічної, бу дівельної та техніко-економічної (рис. 1.).

Об'єктами виробничих інвестицій є споруд жені, реконструйовані, технічно-переозброєні і розширені підприємства, будинки, споруди та інші основні фонди, призначені для виробницт ва нових видів продукції чи послуг.

Об'єкти інвестицій можуть розрізнятися за масштабністю проекту, його спрямованістю

(комерційна, соціальна, економічна, зв'язана з інтересами держави), а також за характером циклу (повний цикл створення продукції ре сурсу, послуги або його елементи (стадії) проектно-конструкторські роботи, розширення виробництва, утилізація відходів та ін.) [6].

Різні інвестиційні проекти можуть класифі куватися за рядом ознак:

- а) по відношенню один до одного:
- незалежні, що допускають одночасне і розділь не здійснення, причому характеристики їхньої реалізації не впливають один на інший;
- альтернативні (взаємовиключні), тобто такі, які не допускають одночасної реалізації. Часто, але не завжди ці проекти (чи їхні варіанти), виконують одну і ту ж саму функцію. Із су купності альтернативних проектів може бути здійснений тільки один;
- взаємодоповнюючі, реалізація яких може відбуватися лише спільно;
- б) за терміном реалізації (створення і функціо нування):
- короткострокові (до 3 років);
- середньострокові (3-5 років);
- довгострокові (понад 5 років);

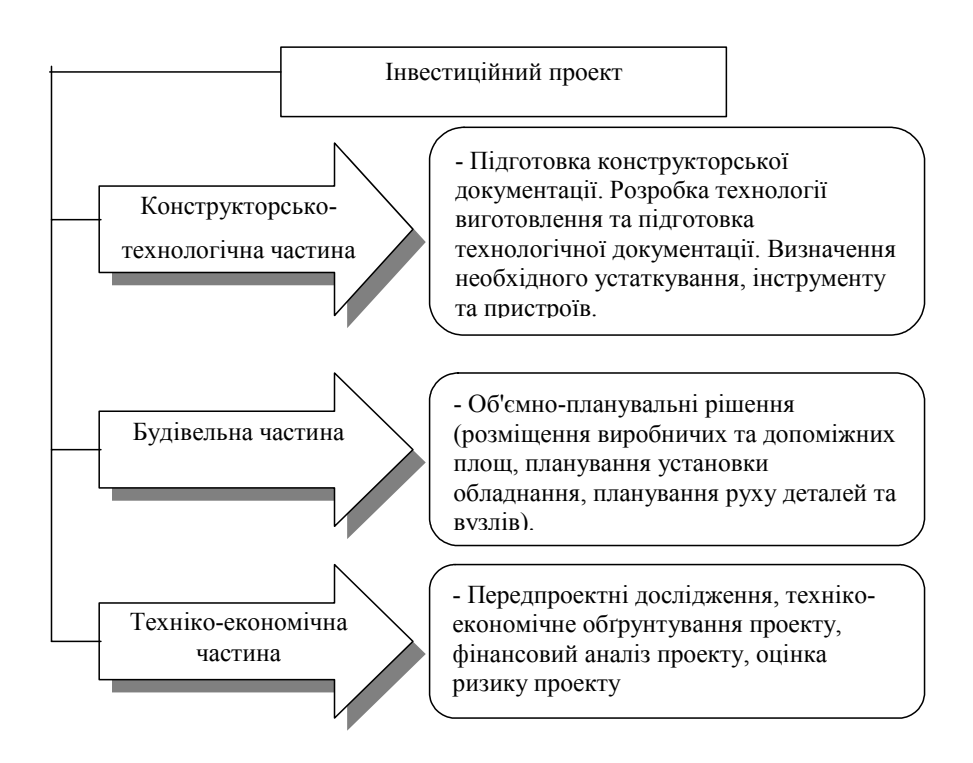

**Рисунок 1.** Складові інвестиційного проекту

- глобальні, які включають, як правило, декіль ка країн-учасниць;
- народногосподарські, що впливають на краї ну в цілому чи на її складові частини;
- великомасштабні, що охоплюють окремі га лузі, регіони;
- локальні, малі, дія яких зосереджена всередині фірми, що реалізує проект;
- г) за основною спрямованістю проектів:
- комерційні, головною метою яких є одержан ня прибутку;
- соціальні, орієнтовані на рішення проблем безробіття в регіоні, зниження криміноген ного рівня та ін.;
- екологічні, основною складовою яких є по ліпшення середовища мешкання;
- інші.

Наведена класифікація не є вичерпною і допускає подальшу деталізацію класифікації інвестиційних проектів [3].

Загальна процедура упорядкування інвести ційної діяльності підприємства стосовно конк ретного проекту формалізується у вигляді про ектного циклу, який має наступні етапи:

**1 .Формулювання проекту** (ідентифікація інвестиційної пропозиції). На даному етапі ви щий склад керівництва підприємства аналізує поточний стан підприємства і визначає найбільш пріоритетні напрямки його подаль шого розвитку. Результат проведеного аналізу оформлюється у вигляді деякої бізнес-ідеї, що спрямована на рішення найбільш важливих для підприємства задач. Уже на цьому етапі необ хідно мати більш-менш переконливу аргумен тацію у відношенні здійснення цієї ідеї. На да ному етапі може з'явитися кілька ідей подаль шого розвитку підприємства. Якщо всі вони представляються в однаковому ступені корис ними і здійсненними, то далі виробляється рівнобіжна розробка декількох інвестиційних проектів для того, щоб рішення про найбільш прийнятний з них зробити на завершальній стадії розробки.

**2. Розробка інвестиційного проекту.** Після того, як бізнес-ідея проекту пройшла свою пер шу перевірку, необхідно розвивати її до того моменту, коли можливо буде прийняти тверде рішення. Це рішення може бути як позитивним, так і негативним. На цьому етапі необхідно

поступове уточнення й удосконалювання пла ну проекту у всіх його вимірах — комерційно му, технічному, фінансовому, економічному, інституціональному та ін. Питанням надзви чайної важливості на етапі розробки проекту є пошук і збір вихідної інформації для рішення окремих задач проекту. Необхідно усвідомлю вати, що від ступеня вірогідності вихідної інформації й уміння правильно інтерпретува ти дані, що з'являються в процесі проектного аналізу, залежить успіх реалізації проекту.

**3. Експертиза проекту.** Перед початком здійснення проекту його кваліфікована експер тиза є дуже бажаним етапом життєвого циклу проекту. Якщо фінансування проекту прово диться за допомогою істотної частки стратегіч ного інвестора (кредитного чи прямого), інвес тор сам проведе цю експертизу, наприклад за допомогою авторитетної консалтингової фірми, віддаючи перевагу невеликим витратам на цьому етапі, ніж великим витратам грошей у процесі виконання проекту. Якщо підпри ємство планує здійснення інвестиційного про екту переважно за рахунок власних коштів, то експертиза також дуже бажана для перевірки правильності основних положень проекту.

**4. Реалізація проекту.** Стадія здійснення охоплює реальний розвиток бізнес-ідеї до того моменту, коли проект цілком готовий до експ луатації. Сюди належать відстеження й аналіз усіх видів діяльності в міру їхнього виконання і контроль з боку органів, що наглядають, усе редині країни і/або іноземного чи вітчизняно го інвестора. Ця стадія включає також основну частину реалізації проекту, задача якої в оста точному підсумку складається з перевірки до статності грошових потоків, що генеруються проектом для покриття вихідної інвестиції і забезпечення бажаної інвесторами віддачі на вкладені гроші.

**5. Оцінка результатів.** Оцінка результатів виробляється як після завершення проекту в цілому, так і в процесі його виконання. Основна мета цього виду діяльності полягає в одержанні реального зворотного зв'язку між закладеними в проект ідеями і ступенем їхнього фактичного виконання. Результати подібного порівняння створюють безцінний досвід розроблювачів про екту, дозволяючи використовувати його при розробці і здійсненні інших проектів.

Економічне обґрунтування містобудівних проектів ґрунтується на тому, що міські і сільські поселення повинні представляти собою раціональну комплексну організацію виробни чих зон, житлових районів, мережі суспільних, культурних і навчально-виховних установ, спортивних споруд, торгових і побутових підприємств, транспорту, які забезпечують най кращі умови для праці, побуту і відпочинку людей.

Техніко-економічна оцінка є засобом досяг нення оптимальних рішень, вона полягає у ви значенні рівня техніко-економічних показ ників, що характеризують ті чи інші технічні боки проектного рішення, у порівнянні цих зна чень з нормативними рівнем техніко-еконо мічних показників.

Зміст техніко-економічних обґрунтувань і оцінка містобудівних проектів визначається стадією (етапом) проектної роботи (табл. 1.).

Кожний наступний етап представляє собою деталізацію матеріалів попереднього. Так, рішення щодо детального планування і забудо ви окремих мікрорайонів є частиною генераль ного плану міста; рішення щодо розвитку сис тем обслуговування і міського пасажирського транспорту рівноправні і взаємозалежні; вибір поверховості забудови і черговості освоєння території є елементами загального рішення пла нування міста (внутрішньоміського розселен ня, визначення місткості районів за чисель ністю жителів та ін.).

Для економічної оцінки тих чи інших сторін проектних рішень і проекту в цілому ви користовують натуральні і вартісні техніко-

економічні показники. Перші виражені у фізич них одиницях, а також безрозмірних величи нах у вигляді коефіцієнтів, відсотків. Другі відбивають розмір фінансових витрат при реа лізації проектних рішень. При економічній оп тимізації містобудівних рішень використову ються два типи задач: вибір варіанта за мініму мом витрат при визначеному ефекті та вибір варіанта за максимумом одержуваного ефекту при визначених витратах.

Задачі першого типу відбивають норматив ний підхід, коли цілі розвитку визначені за до помогою системи містобудівних нормативів: перспективних норм житлової забезпеченості, рівнів культурно-побутового обслуговування, граничних витрат часу на щоденні поїздки на селення та ін. Ці задачі застосовуються при порівняльній оцінці варіантів проектних рішень, реалізованих до розрахункового тер міну і за його межами.

Задачі другого типу застосовуються для по рівняльної оцінки варіантів використання ка пітальних вкладень. Так, найбільший ефект при фіксованому обсязі капітальних вкладень може дати концентрація житлового будівництва, ско рочення обсягів зносу сформованого фонду, використання під забудову освоєних територій, що не вимагають витрат на інженерну підготов ку тощо.

Кошти, які звільняються на цій основі, ви користовуються для збільшення будівництва житлового фонду, рівня забезпеченості підприємствами обслуговування, тобто підви щують розмір ефекту, який досягається при конкретному, фіксованому обсязі витрат.

| Етап робіт                     | $O6$ 'єкт                                    | Розрахунковий |
|--------------------------------|----------------------------------------------|---------------|
|                                |                                              | термін, років |
| Схема районного планування     | Край, область, автономна республіка, союзна  | 20            |
|                                | республіка, що не має обласного розподілу    |               |
| Проект районного планування    | Адміністративний район, група районів        | 20            |
| Генеральний план міста         | Місто в цілому                               | 20            |
| Проект розміщення будівництва  | Містобудівні комплекси в структурі міста     |               |
| Проект детального планування з | Частина міста (житловий район, промислово-   | $10 - 20$     |
| ескізом забудови               | селітебний район, суспільний центр тощо)     |               |
| Проект забудови (в одній і у   | Мікрорайон, квартал, містобудівний комплекс, | $3-5$         |
| двох стадіях)                  | групи суспільних будинків                    |               |

**Таблиця 1.** Система містобудівного проектування

Отже, первинні задачі, що є загальними сто совно інших, визначають стратегію розвитку міського середовища на віддалену перспекти ву. Другорядні задачі субпідрядні стосовно пер ших. Вони покликані забезпечити найкращий спосіб руху до визначених рубежів, обґрунту вати реально здійснювані в найближчий пері од заходи.

Низка прикладних завдань містобудування зважується з урахуванням комплексної місто будівної оцінки територій (КМОТ). Серед цих завдань — обґрунтування поверховості житло вої забудови, вибір черговості освоєння міських територій, розміщення масивів будівництва першої черги, обґрунтування використання підземного простору, змісту і черговості реконст руктивних заходів і ін.

Структура КМОТ складається з оцінки двох факторів: інженерно-економічних і соціально-економічних.

Перша група характеризує ділянку з погляду витрат на інженерну облаштованість території (інженерну підготовку, інженерне устаткування, дороги і громадський транспорт) і компенсаційних виплат при зносі об'єктів.

Друга група факторів дозволяє оцінити ділянку з погляду функціональних зручностей (при забудові житловими чи громадськими будинками), санітарно-гігієнічних умов, архі тектурно-художньої і естетичної цінності.

Оцінка інженерно-економічних факторів відбиває витратну сторону проектного рішен ня — у скільки обійдеться місту освоєння ділян ки. Соціально-економічні фактори відбивають розмір ефекту (соціального й економічного) при освоєнні ділянки. Усі показники КМОТ повинні мати вартісний вираз.

Оцінку інженерно-економічних факторів роблять, виходячи з обсягів робіт і витрат на основі укрупнених показників кошторисної вартості відповідних об'єктів. Оцінка соціально економічних факторів виробляється різними методами.

Функціональні зручності території, що при значається для будівництва громадських бу динків, визначаються за сумарними витратами часу, який затрачується контингентом населен ня, що обслуговується. Для підприємств торгівлі, суспільного харчування, комунальних і культурно-розважальних об'єктів показник

оцінки території визначається сумою можли вого додаткового прибутку, одержуваного відповідними об'єктами внаслідок сприятливо го розташування: поблизу від вузлів перетинань міських магістралей, метро, інших пунктів при тягання людей.

Функціональні зручності території житло вої забудови оцінюються за сумарними витра там транспортного часу при поїздках до місць праці, центрів обслуговування.

Оцінка санітарно-гігієнічних умов ґрун тується на витратах, необхідних для ліквідації дискомфорту на розглянутих ділянках. Сюди належать витрати на створення санітарно захисних зон, зміна виробничого профілю шкідливих підприємств чи їхнє перенесення за межі селітебної зони.

Архітектурно-художній і естетичний бік те риторії оцінюється за очікуваними доходами від туризму, а також на основі експертних оці нок.

Дані КМОТ показують: у що фактично обій деться місту повне освоєння районів забудови з урахуванням усіх видів витрат; який еконо мічний та соціальний ефект досягається в ре зультаті забудови і подальшої експлуатації цих районів. Ці дані одержують на основі вивчення сформованої ситуації і проектних пропозицій генерального плану міста.

З урахуванням показників КМОТ зважуєть ся частина завдань містобудівного проектуван ня: встановлення черговості освоєння окремих частин міста; вибір економічно обґрунтованої поверховості забудови; визначення економіч но припустимого розміру зносу сформованого фонду реконструкції; обґрунтування умов ви користання підземного простору району для різних потреб, розміщення будинків і споруд; визначення доцільності виносу за межі селітеб ної території виробничих підприємств, можли вості їхнього перепрофілювання, створення са нітарно-захисних зон; обґрунтування спеціаль них містобудівних заходів у зонах туризму (знос старого фонду, регулювання висоти забу дови та ін.) [10].

Гостра потреба економіки в інвестиціях, їхня очевидна недостатність викликає необхідність ефективного використання інвестиційних ре сурсів. При цьому завдання раціонального ви користання інвестицій може бути поставлене

подвійно. Якщо обсяг інвестицій для здійснен ня проекту визначений, то випливає прагнен ня одержати максимально можливий ефект від їхнього використання. Якщо бажаний резуль тат, який треба одержати за рахунок вкладен ня капіталу заданий, то необхідно шукати шля хи мінімізації витрат інвестиційних ресурсів, що дозволяють вирішити поставлену задачу.

Коли оцінюється ефективність інвестицій, використовують поняття "ефективність" і "ефект". Ефективність — це відношення резуль татів, досягнутих за рахунок інвестицій і вит рат, завдяки яким отримані ці результати. У практиці економічної оцінки інвестицій вико ристовується також показник, що характеризує зворотне відношення — відношення витрат до результатів (строк окупності). На відміну від ефективності, ефект — це різниця результатів і витрат.

При реалізації інвестиційного проекту мо жуть виникнути так звані зовнішні ефекти суспільні результати і витрати, що виявляють ся за межами даного проекту. Зовнішній ефект може бути негативним (забруднення навко лишнього середовища) і позитивним (реаліза ція освітніх програм, при яких ефект одер жують не тільки ті, хто навчаються, але і сус пільство в цілому).

Виділяють наступні принципи оцінки ефек тивності інвестиційного проекту:

- 1. Моделювання грошових потоків, що вклю чають усі пов'язані зі здійсненням проекту грошові надходження і витрати за розрахун ковий період з урахуванням можливості ви користання різних валют.
- 2. Розгляд проекту протягом усього його жит тєвого циклу (розрахункового періоду) від проведення передінвестиційних досліджень до припинення проекту.
- 3. Облік фактору часу. При оцінки ефективності проекту повинні враховуватися різні аспек ти фактору часу, у т.ч. динамічність пара метрів проекту і його економічного оточен ня; розриви в часі (лаги) між виробництвом продукції чи надходженням ресурсів і їхньою оплатою; нерівноцінність різночасних витрат і /або результатів (перевага більш ранніх ре зультатів і більш пізніх витрат).
- 4. Облік впливу інфляції (облік зміни цін на різні види продукції і ресурси у період реалізації

проекту) і можливості використання при реалізації проекту декількох валют.

- 5. Облік (у кількісній формі) впливу невизна ченостей і ризиків, що супроводжують реа лізацію проекту.
- 6. Зіставлення умов порівняння різних проектів (варіантів проекту).
- 7. Облік тільки майбутніх грошових надход жень і виплат.
- 8. Порівняння "із проектом" і "без проекту". Оцінка ефективності інвестиційного проек ту повинна вироблятися зіставленням ситуа ції не "до проекту" і "після проекту", а "без проекту" і "із проектом".
- 9. Облік усіх найбільш істотних наслідків про екту в суміжних сферах економіки, вклю чаючи соціальну й екологічну.
- 10. Облік наявності різних учасників проекту, розбіжності їхніх інтересів і різних оцінок вартості капіталу, що виражаються в інди відуальних значеннях норми дисконту.
- 11. Багатоетапність оцінки ефективності інвес тиційного проекту.
- 12. Облік впливу на ефективність інвестицій ного проекту потреби в оборотному капіталі, необхідного для функціонування створюва них у ході реалізації проекту виробничих фондів.

Методи оцінки ефективності інвестиційних проектів — це способи визначення доцільності довгострокового вкладення капіталу в різні об'єкти (проекти, заходи) з метою оцінки перс пектив їхньої прибутковості й окупності.

При виборі методів оцінки інвестиційних проектів виникає ряд питань: чи існують кон цептуальні розбіжності в методах оцінки і ви бору інвестиційних проектів на рівні держа ви, регіону і фірми; які при цьому можуть бути встановлені критерії ефективності інвес тиційного проекту; яке значення і місце со ціальних факторів і як вони можуть врахову ватися при реалізації інвестиційних проектів різного ієрархічного рівня. Рішення постав лених завдань багато в чому визначає вибір тієї чи іншої методології і конкретних мето дичних підходів до оцінки інвестиційних про ектів.

Відомі дві методики оцінки економічної ефективності інвестиційних проектів — тра диційна і дисконтна.

Користуючись традиційною методикою, беруть до уваги характеристики первинних (не дисконтованих) грошових потоків. Для оцінки економічної ефективності інвестиційних про ектів застосовувався ряд показників, серед яких:

- прибуток від проекту (ПП), що обчислюєть ся як проста сума прибутків за всі роки функціонування проекту;
- рентабельність проекту (РП), що представляє собою відношення середньорічного прибут ку до загального обсягу капітальних вкла день у проект;
- період окупності (ПО), що розраховується як відношення обсягу капітальних вкладень у проект до середньорічних надходжень від нього.

Недоліки цієї методики полягають у тому, що вона не враховує тимчасову теорію грошей: фактично в її основу покладена ідея безкоштов ності ресурсів; здійснюється вільне порівнян ня грошових потоків, що розрізняються за ча сом надходження (витрати). Крім того, ігнору ються доходи від можливого реінвестування капіталу, фактор інфляції при порівнянні гро шових потоків, фактор ризику, зв'язаного з реалізацією проекту. Тому використання цієї методики сьогодні можна вважати недо цільним.

У відповідності з дисконтною методикою ефективність інвестиційних проектів оцінюєть ся на основі дисконтування, тобто приведення всіх грошових потоків до поточної вартості. Наведена методика спирається на тимчасову теорію грошей, відповідно до якої та сама сума грошей на даний момент коштує більше, ніж у будь-який наступний момент часу: адже вона може бути інвестована й у майбутньому при нести доход, тобто збільшитися. Отже, розріз няється поточна і майбутня вартість грошей. Перша співвідноситься з даним моментом часу, друга - це вартість тієї ж самої суми через ви значений проміжок часу, якщо її інвестувати в якийсь проект. Майбутня вартість грошей, та ким чином, перевершує поточну на величину доходу, що принесе дана сума на визначений момент.

Отже, за дисконтною методикою, заснова ною на тимчасовій теорії грошей, по-перше, усі грошові потоки за проектом приводяться до

поточної вартості. По-друге, ця методика вра ховує концепцію альтернативної вартості ре сурсів, відповідно до якої витрати на викорис тання ресурсів дорівнюють вартості останніх у випадку альтернативного їхнього використан ня. По-третє, розглянута методика використо вує також концепцію прогнозування грошових потоків на основі оцінки місткості ринку, май бутніх цін, ставок на фінансових ринках і ін.; ці прогнози складаються з застосуванням різно манітних методів технічного і фундаменталь ного аналізу (метод трендів, регресивний і ін.). По-четверте, враховується період життя проек ту, і нарешті, по-п'яте, — інфляція при по рівнянні грошових потоків.

Дисконтна методика оцінки ефективності інвестиційних проектів включає наступні ме тоди розрахунку:

- чистого приведеного доходу (NPV);
- внутрішньої норми прибутковості (IRR);
- періоду окупності (РР);
- рентабельності (R).

Метод чистого приведеного доходу (NPV) це засіб розрахунку доходу, отриманого у кож ному часовому інтервалі від виробничої діяль ності за винятком усіх платежів, пов'язаних з його одержанням.

Розрахунок NPV здійснюється в такій по слідовності: спочатку вибирається необхідна ставка дисконтування, потім розраховується дійсна вартість грошових доходів, очікуваних від проекту і поточна вартість необхідних для даного проекту інвестицій. Далі з поточної вар тості всіх доходів віднімають поточну вартість всіх інвестицій. Отримана різниця і є NPV про екту. Формула розрахунку має наступний вид:

$$
NPV = \sum_{t=0}^{T} \frac{P_t}{(1+r)^t}
$$
 (1)

де  $P_{t}^{}$  — чистий потік платежів у t-ом році;

*t* — період реалізації інвестиційного проек ту;

r —ставка дисконтування.

Використання наведеного показника має як позитивні так і негативні сторони. До позитив них сторін використання належать: викорис тання показника не тільки для порівняльної оцінки ефективності, а і як критерій доцільності реалізації інвестиційного проекту; надає оцін ку приросту капіталу в часі. До негативних сторін використання цього показника належать: важкість при розрахунках на довгостроковий період; важкість прогнозування ставки дискон тування і/або ставки банківського відсотку [4].

Грошовий потік платежів  $(P_{t})$  визначається за формулою:

$$
P_t = 4\pi_t + AO_t + BK_t + K_t + \Delta OK_t, \quad (2)
$$

де  $4\Pi$ <sub>t</sub> — чистий прибуток у t-ому році,

 $AO<sub>t</sub>$  — амортизаційні відрахування;

 $BK_{t}$  — відсотки за кредит;

 $K_{i}$  — інвестиції;

 $\Delta O K_t$  — приріст зворотного капіталу.

Чистий прибуток (*ЧП<sub>t</sub>)* розраховується наступним чином:

$$
4H_t = H_t - H_{nt},\tag{3}
$$

де  $\mathit{H}\mathit{\Pi}_t-$  оподатковуваний прибуток у t-ому році;

*Н<sub>nt</sub>* — податок на прибуток (25%).

Оподатковуваний прибуток ( $H\!I\!I_t$ ) визначається наступною формулою:

$$
H\Pi_t = D_t - BB_t, \tag{4}
$$

де  $D_{\!t}$  — об'єм реалізації продукції;

 $BB_{i}$  — виробничі витрати.

Для розрахунку об'єму реалізації продукції ( $B_{_t}\!$ ) використовується формула:

$$
B_t = OB_t * L_t, \tag{5}
$$

де  $\mathit{OB}_t$  — об'єм виробництва продукції в t-ому році;

*Ц* — ціна одиниці продукції.

Виробничі витрати ( $BB_t$ ) представляють собою суму постійних та змінних витрат на весь об'єм виробництва:

$$
BB_t = B_{3M,t} + B_{nocm,t}, \qquad (6)
$$

де *Взм.t* — змінні витрати;

 $B_{\text{norm},t}$  — постійні витрати.

Змінні витрати (*Bзм.t*) на весь обсяг випуску про дукції розраховуються за формулою:

$$
B_{3M,t} = OB_t * B^{\circ \partial_{3M,t}}, \tag{7}
$$

де  $B^{\mathit{od}}_{\mathit{3M}t}$  — змінні витрати на одиницю продукції. Амортизаційні відрахування на створення ос новних фондів ( $AB_{_t}$ ) починають обчислюватись з моменту введення їх в експлуатацію і визнача ються таким чином:

$$
AB_t = \frac{BO\Phi - BO\Phi_{\text{nive.}}}{T},\tag{8}
$$

де *ВОФ* — вартість основних фондів;

*ВОФлікв.* — ліквідаційна вартість основних фондів;

*Т* — термін служби основних фондів.

Сума відсотків за кредит ( $\mathit{BK}_t$ ) розраховується за формулою:

$$
BK_i = KB_{\kappa p} * (1 + N_i), \tag{9}
$$

де  $KB_{in}$  — сума кредиту;

 $N-$  термін, на який видається кредит;

*і* — ставка позичкового відсотка за кредит. Приріст зворотного капіталу  $(\Delta O K_t)$  визначається за формулою:

$$
\Delta OK_t = \Pi OK_n - \Pi OK_u, \tag{10}
$$

де  $\emph{IOK}_n-$  потреба в зворотному капіталі в попередньому році;

*ПОКн* — потреба в капіталі в наступному році.

Для приведення всіх потоків платежів до по рівнянного в часі періоду розраховують дискон тний множник  $\mathit{MD}_t$ :

$$
MD_t = \frac{1}{\left(1+r\right)^n},\tag{11}
$$

де r — ставка дисконтування;

*n* — період реалізації проекту.

Потім потоки платежів приводять до порівнян ного в часі періоду (дійсної вартості)  $(P'_t)$  за наступною формулою:

$$
P'_{t} = P_{t} * MD_{t}, \qquad (12)
$$

Тоді NPV усього проекту буде дорівнює сумі приведених до дійсного часу потоків майбутніх платежів і складе:

$$
NPV = \sum_{t=0}^{T} P_t',\tag{13}
$$

Метод внутрішньої норми прибутковості представляє собою норму прибутковості, при якій дисконтована вартість припливу готівки дорівнює дисконтованій вартості відтоків.

$$
\sum_{t=0}^{T} \frac{P_t}{(1+d^*)^t} = 0, \tag{14}
$$

де *d\** — внутрішня норма прибутковості про екту.

Для розрахунку внутрішньої норми прибутко вості (IRR) використовують ті ж самі методи, що і для чистої поточної вартості, але замість дисконтованих потоків платежів при заданій мінімальній нормі відсотка визначають таку її величину, при якій NPV проекту дорівнює нулю.

В працях вітчизняних вчених [4] виявлені переваги та недоліки використання цього по казника. До переваг віднесені наступні позиції: широке використання при інвестиційному пла нуванні; доступність інформації для визначен ня; об'єктивна обґрунтованість проценту з ура хуванням часового фактору. Недоліки викорис тання цього показника: він показує лише мак симальний рівень витрат, який може бути асо ційованим з проектом, що оцінюється; не може використовуватися для неординарних про ектів; неможливо порівняти альтернативні про екти з позиції їх вірогідного вкладу в збільшен ня капіталу, якщо проекти розрізняються за величиною грошових потоків.

Метод рентабельності інвестицій представ ляє собою відношення приведених доходів до приведеного на ту ж дату інвестиційних вит рат. Наведений метод дозволяє визначити, якою мірою зростають кошти фірми в розра хунку на 1 гривню інвестицій.

Розрахунок рентабельності інвестицій (R) виконують за формулою:

$$
R = \frac{\sum_{t=0}^{T} \frac{P_t}{(1+r)^t}}{K},
$$
\n(15)

де *К* — первісні інвестиції.

До переваг використання цього показника [4] відносять простоту розрахунку за наявності відомих складових. Недоліки використання цього показника: не робить відмінностей між проектами з однаковою сумою середньорічно го прибутку, але реалізованих впродовж різної кількості років.

Метод розрахунку періоду окупності інвес тицій полягає у визначенні необхідного для відшкодування інвестицій періоду часу, за який очікується повернення вкладених коштів за рахунок доходів, отриманих від реалізації інвес тиційного проекту.

Період окупності інвестицій (РР) можна визначити як відношення величини початко вих інвестицій до очікуваного чистого прибут ку:

$$
PP = \frac{K}{4H}.\tag{16}
$$

Перевагами використання цього показника вітчизняні вчені [4] вважають використання

його не тільки для оцінки ефективності інвес тицій, але і для рівня інвестиційних ризиків, пов'язаних з ліквідністю, а до недоліків відно сять те, що альтернативні інвестиційні проек ти при однаковому періоді окупності можуть мати різні доходи за весь період; при визначенні цього показника не враховуються доходи, які формуються після періоду окупності; перевага віддається короткостроковим інвестиціям над

Незважаючи на деякі недоліки використан ня показників оцінювання ефективності інвес тиційних проектів, необхідно відмітити, що всі вони мають право на існування. Використання наведених показників в практиці господарю вання як іноземних, так і вітчизняних підприємств здійснюється тривалий час і вва жається найбільш ефективними з усіх відомих методів, а вибір того чи іншого показника за лежить від різних умов.

довгостроковими.

При техніко-економічній оцінці містобуді вних проектів використовується нормативний метод. Він складається з порівняння значень техніко-економічних показників проекту з нор мативними (базовими) значеннями. Таке зіставлення дозволяє дати кількісну характери стику проекту, виявити резерви підвищення його економічності і при необхідності — зміни ти первісне рішення з метою досягнення кра щих результатів.

Стосовно до об'єкта оцінки (місто, житло вий район, мікрорайон і ін.) і етапу проектних робіт, установлена номенклатура техніко-еко номічних показників. Такі показники підроз діляються на основні і додаткові.

Основні техніко-економічні показники ха рактеризують кінцевий результат, проект у цілому. До них належать: питомі капітальні вкладення, що приходяться на 1 мешканця; щорічні експлуатаційні витрати по об'єктах міського господарства в розрахунку на 1 меш канця; тривалість будівництва.

Додаткові техніко-економічні показники ха рактеризують окремі сторони проектних рішень: витрати на освоєння території для міста; інтенсивність використання міських те риторій; раціональність планувальної органі зації і забудови; рішення транспорту, інженер ного устаткування, благоустрою й озеленення; черговість будівництва; характер і послідовність реконструкції сформованої забудови та ін. Крім того, враховуються показники соціальних зруч ностей для населення: побудови системи куль турно-побутового обслуговування, витрати часу на пересування населення з урахуванням внутрішньоміського розселення й ін.

Значно складніше оцінити соціальну ефек тивність, оскільки не існує єдиної методики розрахунку і не можна в остаточному підсумку одержати якесь кількісне значення.

Оцінка соціальних результатів інвестицій припускає, що проект відповідає соціальним нормам, стандартам і умовам дотримання прав людини. Передбачувані проектом заходи щодо створення працівникам нормальних умов праці і відпочинку, забезпечення їх продуктами хар чування, житловою площею й об'єктами со ціальної інфраструктури є умовами його реалі зації і якої-небудь самостійної оцінки в складі результатів проекту не мають.

Мета і зміст соціального аналізу полягає у тому, щоб визначити сприймання варіантів реа лізації проекту з боку користувачів, населення регіону, де здійснюється проект. Головна увага зосереджена на чотирьох питаннях:

- соціокультурні і демографічні характеристики населення, якого стосується проект (кількісна і соціальна структура);
- організація населення в районі реалізації про екту, включаючи структуру родини, на явність робочої сили, можливість контролю за ресурсами;
- вплив проекту на культуру району;
- забезпечення необхідних зобов'язань від груп населення й організацій — користувачів ре зультатами проекту.

Як правило, соціальні результати підлягають кількісній оцінці і входять до складу загальних витрат і результатів проекту.

Однак дотепер не визначено єдиної методи ки розрахунку соціальної ефективності інвес тицій. Тому багато вчених пропонують свої методики визначення цього показника. Одна з них [8] пропонує оцінювати соціальну ефек тивність за допомогою трьохфакторної моделі: логічною основою якої служить гіпотеза: най кращим буде проект, прямо націлений на ра дикальне рішення пріоритетних проблем зон стратегічної відповідальності (ЗСВ). Експер тиза проекту з метою оцінки його соціальної

корисності виконується в трьох аспектах валідність, результативність, гострота проблем.

Валідність проекту — це оцінка ступеню спрямованості проекту на рішення пріоритет них проблем даної ЗСВ і масштабності впливу на проблемну ситуацію.

Результативність проекту — це оцінка сту пеню його впливу на рішення проблем ЗСВ (зважуються вони цілком чи частково). Таким чином, це оцінка "довжини" вектора проекту як показника сили й інтенсивності його впливу.

Гострота проблеми - оцінка соціальної ко рисності проекту. Вихідною посилкою є те, що поточна соціальна корисність проекту одержує різні значення при відносно нормальному стані справ і в кризовій ситуації, яка характеризуєть ся підвищеною соціальною напруженістю і не обхідністю почати негайні заходи. Гострота проблем ЗСВ визначає необхідність у проекті. Оцінка проекту з урахуванням цього фактора може здійснюватися як прогнозна, коли ситуа ція в ЗСВ ще не викликає тривогу, але експер ти передбачають її різке погіршення, якщо да ний проект не буде здійснений.

Ступінь гостроти проблем ЗСВ оцінюєть ся за спеціальною шкалою, у якій якісна ха рактеристика існуючої ситуації має чотири рівні по декількох ознаках, а саме — ключові показники стану справ (стійкий розвиток; по трібна увага; передкризовий стан; криза); ступінь соціальної напруженості (відсутня; відчувається; висока; критична); тимчасові обмеження (резерв часу для удосконалень існує; є певні обмеження; тверді обмеження; резервів часу немає). Кожному з чотирьох рівнів відповідає коефіцієнт гостроти проблем, встановлений у визначеному інтервалі, він дозволяє давати експертну оцінку з урахуван ням наближення ситуації в ЗСВ до того чи іншого кінця інтервалу.

Інтегральна оцінка соціальної корисності проектів виконується за допомогою спеціаль ної таблиці, основою якої є матрична шкала спільної оцінки валідності і результативності проекту. Таблиця побудована так, що є мож ливість одночасно оцінити проект за всіма трьома аспектами. Базові значення оцінки з матриці "валідність-результативність" збільшуються відповідно до коефіцієнта, що відповідає рівню гостроти проблем у ЗСВ.

Якщо проект релевантний для декількох ЗСВ, оцінка його соціальної корисності вста новлюється окремо для кожної з них, після чого виводиться інтегральна оцінка. Алгоритм її розрахунку побудований так, що вона не може бути менше максимальної оцінки даного про екту стосовно будь-якої ЗСВ (тобто інтеграль на оцінка не усереднюється, а відповідним чи ном збільшується, якщо проект впливає на де кілька ЗСВ) (13, с. 38 - 41).

Наведена методика безумовно дозволяє виз начити соціальну ефективність інвестиційно го проекту, але для більш повної оцінки проек ту, на думку авторів, необхідно включити роз рахунок кількості робочих місць по проекту. Для цього необхідно розрахувати такі коефіці єнти:

-коефіцієнт соціальної ефективності ( $K_{\scriptscriptstyle{cou}e\phi}$ ):

$$
K_{\text{cou.}e\phi} = N_{\text{pa6}.\text{np}} \cdot (K_{\text{6sp}} + K_{\text{3}.\text{nn}}), \quad (17)
$$

де *Nраб.пр*. — кількість робочих місць, створюва них у результаті проекту;

 $K_{_{6\mathrm{sp}}}$  — коефіцієнт, який характеризує перевищення рівня безробіття в муніципально му утворенні, де реалізується проект над се реднім по області рівнем безробіття;

*Кз.лл.* — коефіцієнт, що характеризує переви щення рівня зарплати за проектом над се реднім рівнем заробітної плати в муніци пальному утворенні, де реалізується проект.

- коефіцієнт, який характеризує перевищення рівня безробіття в муніципальному утво ренні, де реалізується проект, над середнім по області рівнем безробіття ( $K_{60}$ ):

$$
K_{\delta 2p} = \frac{K_{\delta 2p.My}}{K_{\delta 2p.o\delta n}},\tag{18}
$$

де *Кбзр.му* — рівень безробіття в муніципальному утворенні, де реалізується проект;

*Кбзр.обл* — рівень безробіття в середньому по області.

- коефіцієнт, що характеризує перевищення рівня заробітної плати по проекту над се реднім рівнем заробітної плати в муніци пальному утворенні, де реалізується проект (*Кз.пл*):

$$
K_{s,nn} = \frac{K_{s,nn,np}}{K_{s,nn,nq}},
$$
(19)

де *Кз.пл..пр* — рівень заробітної плати по проекту;

*Кз.пл..му* — середній рівень заробітної плати в муніципальному утворенні, де реалізується проект.

Для розрахунку застосовуються дані про кількість робочих місць і середній рівень заробітної плати по проекту — у перший рік з моменту виходу ви робництва на проектну потужність відповідно до форми №9 вимог по оформленню інвестиційних проектів; дані по середньому рівню безробіття і се редній заробітній платі — за останній рік, коли є офіційні дані органів державної статистики.

## **Висновки**

- 1. Інвестиційний проект є важливою складовою інвестиційного процесу, оскільки поперед ня оцінка ефективності впровадження інвестицій — чи не найголовніший аргумент щодо його реалізації.
- 2. Методи оцінки економічної ефективності інвестиційних проектів — це способи визна чення доцільності довгострокового вкладен ня капіталу в різні об'єкти (проекти, захо ди) з метою оцінки перспектив їхньої при бутковості й окупності.
- 3. Оцінка соціальної ефективності дозволяє проводити аналіз з двох позицій: вплив на потенційних робітників (рівень безробіття в регіоні) та вплив на потенційних спожи вачів (організація населення та культура).
- 4. Економічна і соціальна оцінки інвестиційно го проекту є рівнозначними при визначенні ефективності його реалізації.

### **Літературa**

- 1. Балацький О.Ф., Телітенко О.М. Управління інве стиціями: Навч. посібник. - 2-ге вид., перероб. і доп. - Суми: ВТД "Університетська книга", 2004.
- 2. Бланк И.А. Инвестиционный менеджмент: Учеб ный курс. - К.: Эльга-Н, Ника Центр, 2002. - 448 с. 3. Виленский П.Л., Лившиц В.Н., Орликова Е.Р., Смоляк С.А. Оценка эффективности инвестици онных проектов. Серия "Оценочная деятель ность". Учебно-практическое пособие. - М.: Дело, 1998. - 248 с.
- 4. Горобец И.В. Стимулирование и мотивация инве стиционной деятельности промышленных пред приятий: Дис. … канд. экон. наук, Донецк, До нецкий тех. ун-т, 2000, 199 с.
- 5. Єрмоленко М.М., Орлов Л.С. Аналіз і оцінка інве стиційних проектів: Навч. посібник. - К.: Націо нальна академія управління, 2004.
- 6. Игошин Н.В., Инвестиции. Организация управ ления и финансирования: Учебник для вузов. - М.: Финансы, ЮНИТИ, 2000. - 413 с.
- 7. Инвестиционное проектирование: практическое руководство по экономическому обоснованию инвестиционных проектов / Под ред. С.И. Шу милина. - М.: ОА "Финстатинформ", 1995. - 240 с.
- 8. Майорова Т.В. Інвестиційна діяльність: Навчаль ний посібник. - К.: "Центр навчальної літерату ри", 2004. - 376 с.
- 9. Шаров Ю. Социально-экономическая оценка по лезности муниципальных проектов//Экономи ка Украины, №5. - 2002. - С.38-41.
- 10. Экономика архитектурного проектирования и строительства: Учеб. для вузов. Под ред. В.А. Варежкина. - М.: Стройиздат, 1990. - 272 с.

**Скарбун Зоя Олексіївна** — асистент кафедри "Економіка підприємства" Донбаської національної академії будівництва і архітектури. Науковий напрямок — регулювання інвестиційної діяльності в будівництві і місько му господарстві.

**Гракова Марина Анатоліївна** — аспірант Інституту економіки промисловості Національної Академії Наук України. Науковий напрямок — економічна безпека інвестування промислових підприємств.

**Скарбун Зоя Алексеевна** — ассистент кафедры "Экономика предприятия" Донбасской национальной акаде мии строительства и архитектуры. Научное направление — регулирование инвестиционной деятельности в строительстве и городском хозяйстве.

**Гракова Марина Анатольевна** — аспирант Института экономики промышленности Национальной Академии Наук Украины. Научное направление — экономическая безопасность инвестирования промышленных пред приятий.

**Skarbun Zoya** — assistant of faculty "Economy of the enterprise" of the Donbas National Academy of Civil Engeneering and architecture. A scientific direction — regulation of investment activity in construction and municipal economy.

Grakova Marina – post-graduate student of Institute of an industrial economy of a National Academy of sciences of Ukraine. A scientific direction — economic safety of investment of the industrial enterprises.